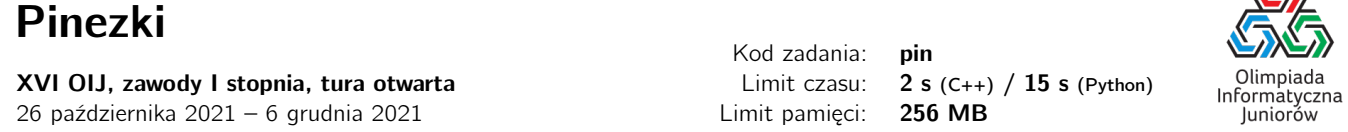

Bajtosia wbija pinezki w oś liczbową – dokładniej mówiąc, wybiera sobie pewne N i wbija pinezki w swój ulubiony odcinek [0,3 $^N$ ] na osi. Pierwsze dwie pinezki trafiają na na początek i koniec odcinka, a następnie Bajtosia działa według następującego planu:

Najpierw wbija nowe pinezki w jednej trzeciej długości od początku swojego odcinka oraz w jednej trzeciej długości od końca. Tak wyznaczone punkty dzielą odcinek na trzy części równej długości: lewą, środkową i prawą. Następnie Bajtosia powtarza cały proces najpierw dla części lewej (jej początek i koniec już ma zaznaczony), a potem dla części prawej (ale nie dla środkowej!). Po drodze w obu tych częściach pojawią się mniejsze części, w których Bajtosia będzie znowu powtarzać swój plan, i tak dopóki się da – ponieważ Bajtosia wbija pinezki tylko w punkty całkowite, nie będzie już dalej dzielić odcinków, które mają długość 1.

Końcowy układ pinezek otrzymany przez Bajtosię nazywa się fraktalem<sup>[1](#page-0-0)</sup>.

Przykładowo, jeśli  $N = 3$ , na odcinku zaznaczone będą następujące punkty:

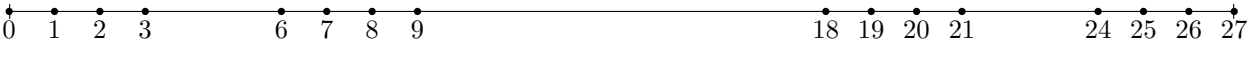

Bajtosia zastanawia się czy się nie pomyliła, sprawdzając dla różnych K pozycję K-tej pinezki od lewej. Pomożesz jej? Napisz program, który wczyta wartość N oraz zapytania Bajtosi i dla każdego zapytania  $K_i$  wyznaczy, gdzie leży  $K_i$ -ta pinezka.

## Wejście

W pierwszym wierszu wejścia znajduje się jedna liczba naturalna  $N$  ( $1 \le N \le 36$ ). W drugim wierszu wejścia znajduje się jedna liczba naturalna  $Q$  (1  $\leq$   $Q \leq$  200 000) określająca liczbę zapytań Bajtosi. W kolejnych  $Q$  wierszach znajduje się opis kolejnych zapytań, po jednym w wierszu. Opis każdego zapytania składa się z jednej liczby  $K_i$  ( $1 \le K_i \le 10^{18}$ ) określającej zapytanie Bajtosi jaka jest pozycja  $K_i$ -tej od lewej pinezki wbitej na jej odcinku.

Wbite przez Bajtosię pinezki numerujemy kolejnymi liczbami naturalnymi zaczynając od 1.

## Wyjście

Twój program powinien wypisać dokładnie Q wierszy. W i-tym wierszu powinna się znaleźć odpowiedź dla i-tego zapytania Bajtosi – pozycja  $K_i$ -tej pinezki na odcinku. Jeżeli Bajtosia wbiła mniej niż  $K_i$  pinezek, zamiast tego należy wypisać (dla tego zapytania) odpowiedź NIE.

## Ocenianie

Możesz rozwiązać zadanie w kilku prostszych wariantach – niektóre grupy testów spełniają pewne dodatkowe ograniczenia. Poniższa tabela pokazuje, ile punktów otrzyma Twój program, jeśli przejdzie testy z takim ograniczeniem.

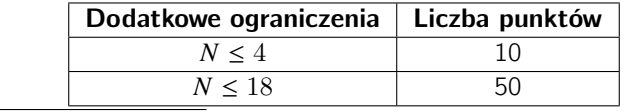

<span id="page-0-0"></span> $1$ Obiekt, w którym mniejsze części są podobne do całości, zobacz także <https://pl.wikipedia.org/wiki/Fraktal>.

Olimpiada finansowana jest ze środków Ministerstwa Edukacji i Nauki w ramach zadania publicznego "Organizacja i przeprowadzenie olimpiad i turniejów w latach szkolnych 2019/2020, 2020/2021, 2021/2022".

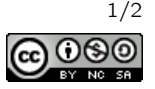

# Przykłady

Wejście dla testu pin0a:

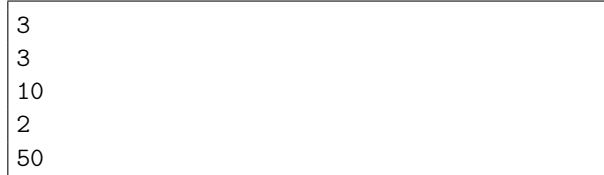

Wyjście dla testu pin0a:

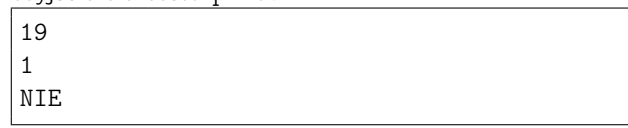

Wyjaśnienie do przykładu: Rysunek przedstawiający odcinek wraz z wbitymi przez Bajtosię pinezkami znajduje się w treści powyżej. Ponieważ wbitych pinezek jest mniej niż 50, to odpowiedź na ostatnie zapytanie to NIE.

Wejście dla testu pin0b:

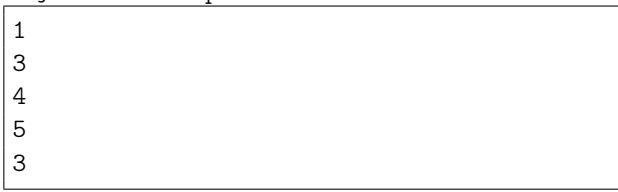

Wyjście dla testu pin0b:

Wyjście dla testu pin0c:

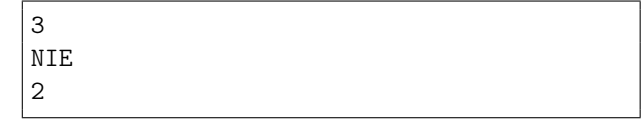

Wyjaśnienie do przykładu: Odcinek wraz z wbitymi przez Bajtosię pinezkami:

 $\overline{0}$  1 2 3

0 NIE

Wejście dla testu pin0c:

2 2 1 1000000000000000000

### Pozostałe testy przykładowe

- test pin0d:  $N = 18$ ,  $Q = 100\ 000$ ,  $K_i = i^2$ .
- test pinOe:  $N = 36$ ,  $Q = 200\ 000$ ,  $K_i = 10^6 \cdot i$ .

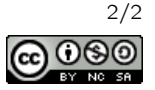